## **Lecture 2: Creating and Destroying Objects**

 $\circ$ 

# Constructor

- Constructor function
	- Special member function
		- Initializes data members
		- Same name as class
	- Called when object instantiated
	- Several constructors
		- Function overloading
	- No return type

Rules for making a constructor (C++)

- A constructor must have the same name as the class.
- No return type; not even void.
- No return statement.
- Never call a constructor manually. The execution process takes care of that.
- Never declare constructor as virtual or static, const, volatile, or const volatile.
- References and pointers cannot be used on constructors and destructors because their addresses cannot be taken.

# Initializing Class Objects: **Constructors**

- **Initializers** 
	- Passed as arguments to constructor
	- In parentheses to right of class name before semicolon *Class-type ObjectName( value1,value2,…);*

## Default constructors

 $\circ$ 

- A default constructor is a constructor that either has no parameters, or if it has parameters, all the parameters have default values.
- No explicit constructor declaration => the compiler assumes the class to have a *default constructor* with no arguments.

## Let moving to C++

**\*Let's recode the previous, now using classes:** *class XY { public: double x; double y; }; User-defined type (named in OOP – class) is a declaration of data, used when type is instantiated in an object, and set of operation needed for object manipulation* 

• **Declaration of an object:** *XY alfa; // an uninitialized object alfa.x = 2.0; alfa.y = 3.0;*

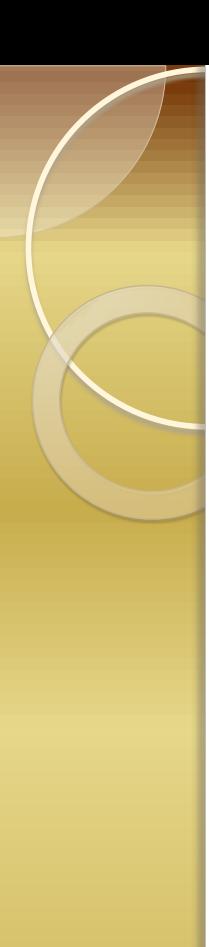

# **Constructors**

- in a function we construct the declared object: void f(){ XY bottomRight; // construction: in stack, x and y - uninitialized }<br>}
- Don't call default constructors as function it seams like a call to forward declared function, returning XY:

XY bottomRight();

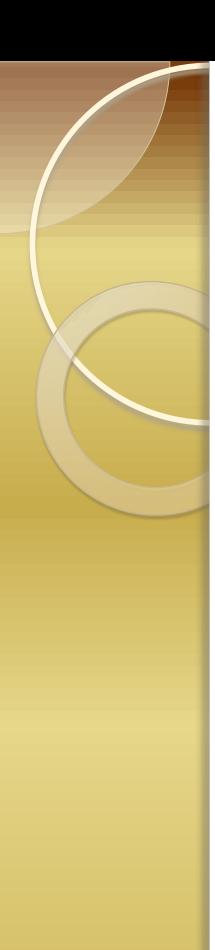

# **Constructors**

- Constructors can have multiple parameters: example with taking 2 parameters: *class XY { public: double x,y; XY(double a, double b) { x=a; y =b;} };*
- Now declaring object: XY bottomRight(5.0, 7.0);

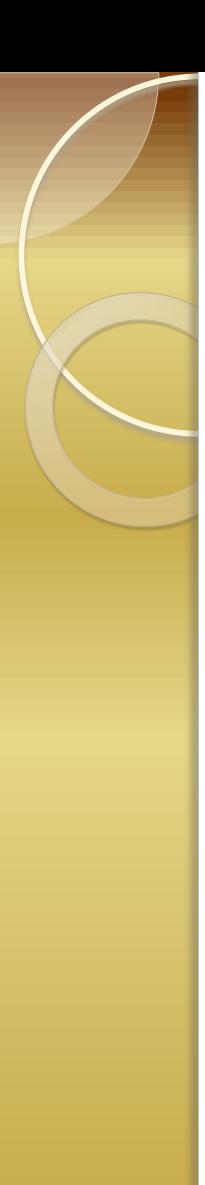

# **Constructors**

- **It's possible to have more than 1 constructors in a class: class XY { public: double x,y; XY(){ x = 0.0; y = 1.0; } XY(double a, double b;) {x =a; y =b;} };** • **Reference to a constructor: XY mytop; XY secondtop(2.0, 2.0);**
	- **The constructor can not be declared as virtual or friend**

### • **Object of a class type must be initialized.**

- If a default constructor is present, it is called
- If not a suitable constructor of the object is called
- If not a default constructor is produced by the compiler
- •**An object can be member of a complex object if:**
	- Object's class possesses constructor without parameters;
	- Object's class does not possess constructor;

• If the complex object has a constructor including values for initializing his memberobject. So, a constructor of the member is called in the time the parent is constructed.

# **Example**

```
class CBox 
\{ // ….
    //Constructor definition
 CBox (double lv = 1.0,
    double by = 1.0, double hv = 1.0)
{
    cout << endl << "Constructor 
 called.";
    m Length = lv; // Set values of
    m Width = bv; // data members
    m Height = hv;
}
};
```
## **Example**

// Constructor definition using an //initialization list  $CBox$  (double  $lv = 1.0$ , double by =  $1.0$ , double hv =  $1.0$ ): m Length(lv), m Width(bv), m\_Height(hv) { cout << endl << "Constructor called."; }

```
Example 1/2\Omega1/ Ex7 07.cpp
// A class with private members
#include <iostream>
using std::cout;
using std::endl;
class CBox
                                       // Class definition at global scope
 public:
    // Constructor definition using an initialisation list
    CBox(double 1v = 1.0, double bv = 1.0, double hv = 1.0):
                            m_Length(lv), m_Width(bv), m_Height(hv)
     cout << endl << "Constructor called.";
   // Function to calculate the volume of a box
```
double Volume()

```
return m Length*m Width*m Height;
  private:
    double m Length;
                                            // Length of a box in inches
    double m Width;
                                            // Width of a box in inches
    double m Height;
                                            // Height of a box in inches
\mathbf{H}int \text{main}()CBox match(2.2, 1.1, 0.5);// Declare match box
  CBox box2:
                                            // Declare box2 - no initial values
  \text{cout} \ll \text{endl}<< "Volume of match = "
       << match. Volume();
// Uncomment the following line to get an error
// box2.m Length = 4.0;
  \text{count} \ll \text{endl}\lt "Volume of box2 = "
       << box2. Volume ();
  \text{cout} \ll \text{endl};
  return 0:
```
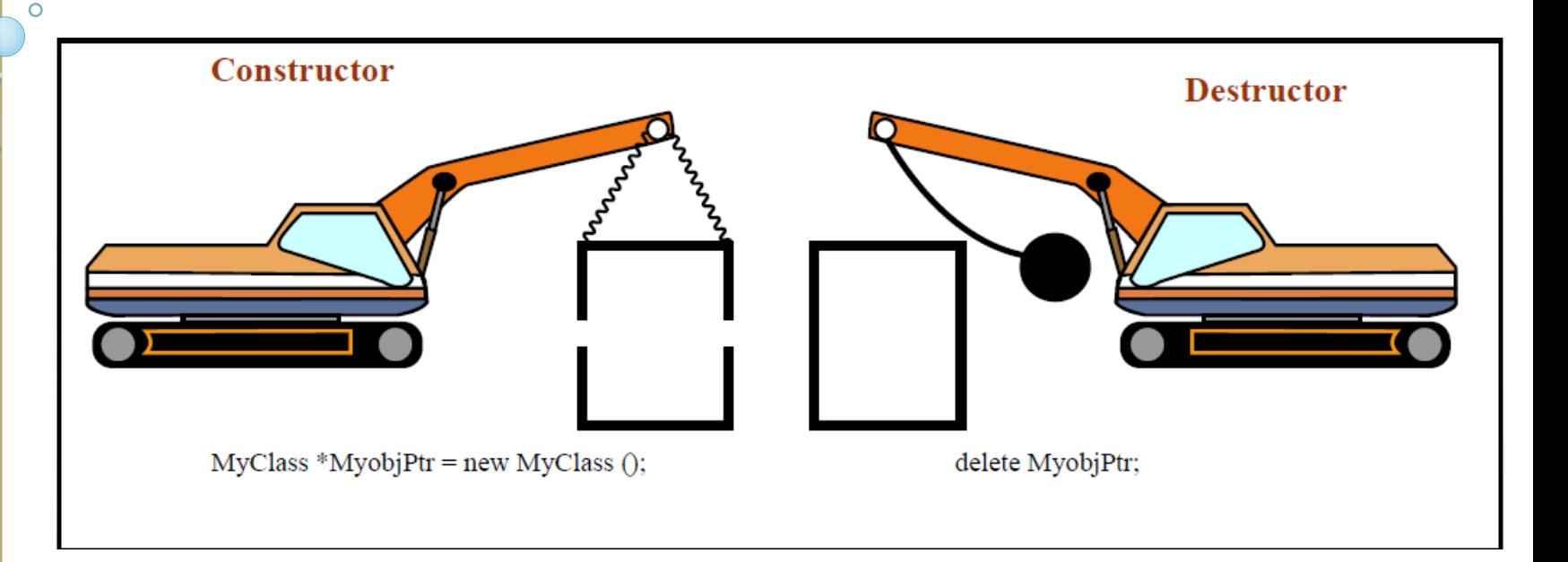

 The code for the actual construction or destruction of an object is added on by the compiler and you do not see it.

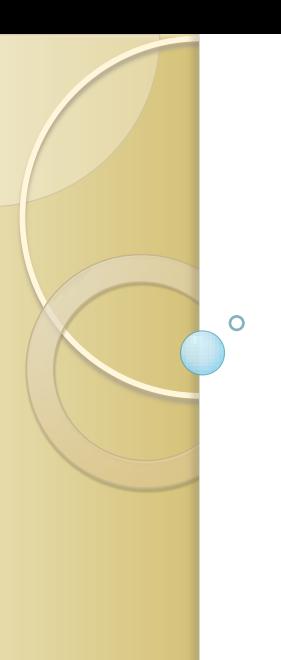

### **Destructors**

- Destructors
	- Same name as class
		- Preceded with tilde (**~**)
	- No arguments
	- Cannot be overloaded
	- Performs "termination housekeeping"

# **Destructors**

- In a class, we can have no more than 1 destructor.
- He seams like a function with **~**
- He take no arguments and return noting
- He is automatically called for any stack or global object, when that object goes out of scope.

```
class XY {
 public:
    double x,y;
    XY(); // default constructor
    XY( double a, double b);
    ~XY(); // destructor
```
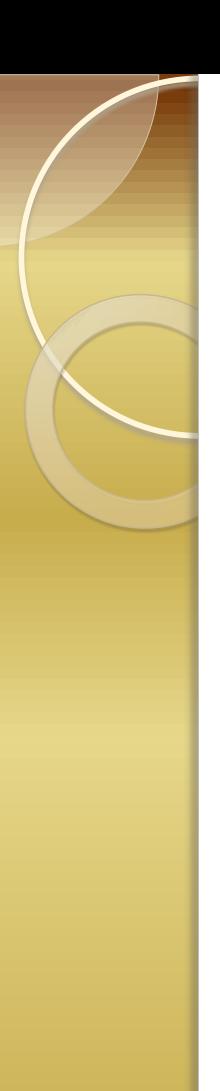

## **Destructors**

- If you don't write a destructor, the compiler generates a default for you.
- For data members, that are C++ objects, the default destructor calls those object's destructors.
- When destructing, the compiler releases the storage, occupied by that object

```
Destructors - examples
 XY::XY()
 {
   printf("default constructor called\n");
   x=y=0.0;
 }
 XY::XY(double a, double b)
 {
   printf(" second explicit constructor called\n");
   x = a; y = b;
 }
 XY::~XY()
 {
   printf("destructor called\n");
 }
```
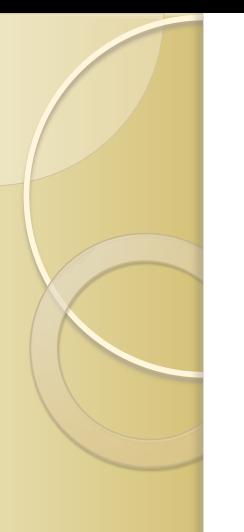

## C++/CLI

• value class

```
value class Height
\left\{ \right.};
```
• ref class - This creates a reference type managed by the CLR.

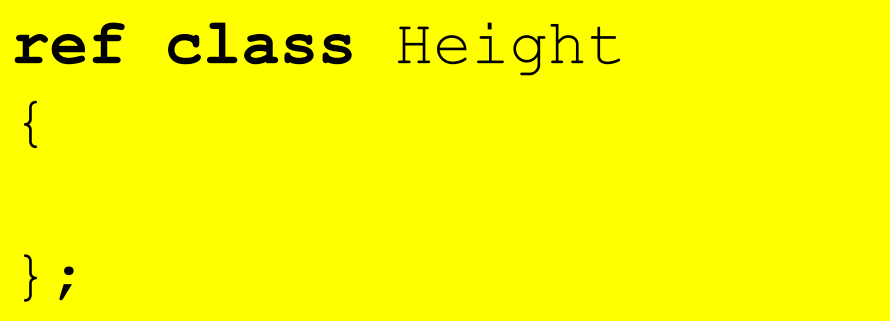

## value class

*// Class representing a height* **value class** Height

```
private:
 // Records the height in feet and inches
 int feet;
 int inches;
public:
 // Create a height from inches value
 Height(int ins)
  \{feet = ins/12;
         inches = ins\frac{812}{1}}
// Create a height from feet and inches
Height(int ft, int ins) : feet(ft), 
 inches(ins){}
```
 $\left\{ \right.$ 

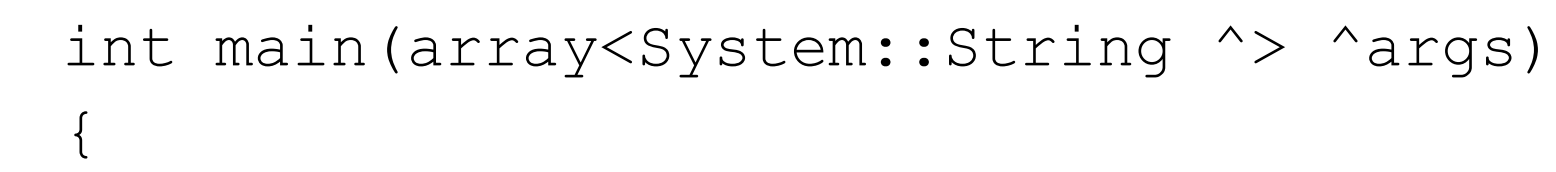

```
Height myHeight = Height(6,3);
Height^ yourHeight = Height(70);
Height hisHeight = *yourHeight;
Console::WriteLine(L"My height is {0}", 
                   myHeight);
Console::WriteLine(L"Your height is {0}", 
                   yourHeight);
Console::WriteLine(L"His height is {0}", 
                   hisHeight);
return 0;
```
}

```
ref class Box
```
 $\{$ 

```
public:
 Box(): Length(1.0), Width(1.0), Height(1.0)
  \left\{ \right.Console::WriteLine(L"No-arg constructor 
 called.");
  }
 Box(double lv, double bv, double hv):
                  Length(lv), Width(bv), Height(hv)
  {
           Console::WriteLine(L"Constructor 
 called.");
  }
 double Volume()
  \{return Length*Width*Height;
  }
 private:
    double Length; // Length of a box in inches
    double Width; // Width of a box in inches
    double Height; // Height of a box in inches
```

```
};
```
int main(array<System::String ^> ^args) {

Box^ aBox; // Handle of type Box^ Box^ newBox = gcnew Box(10, 15, 20);  $aBox = g$ cnew Box; // Initialize with default Box Console::WriteLine(L"Default box volume is  $\{0\}$ ", aBox->Volume()); Console::WriteLine(L"New box volume is {0}",

```
newBox->Volume());
```

```
return 0;
```
}

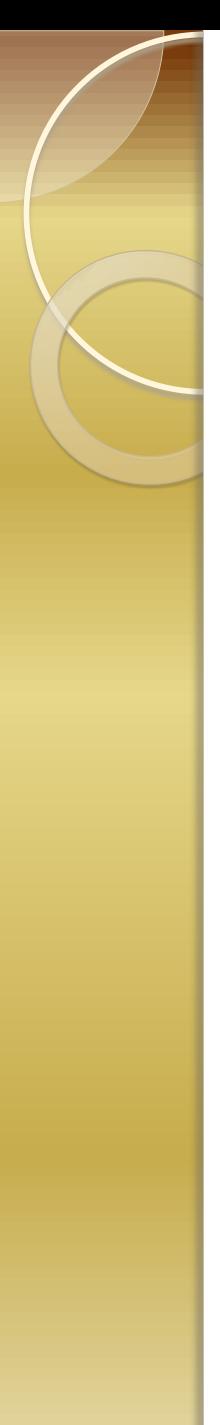

First real example 1/2

**using namespace System; \_\_gc class animal { public:**

 **int legs;**

 **void SetName(String \*Name) { strName = strName->Copy(Name); };**

 **String\* GetName() { return strName; };**

**private:**

**};**

 **String \*strName;**

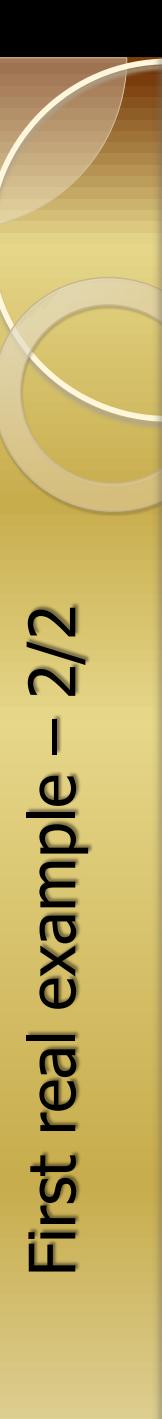

*// This is the entry point for this application int \_tmain(void) { Cat = new animal; Dog = new animal; Cat->SetName("Cat"); Cat->legs = 4; Dog->SetName("Dog"); Dog->legs = 4; Console::Write("Name "); Console::WriteLine(Cat->GetName()); Console::Write("Legs "); Console::WriteLine(Cat->legs); Console::WriteLine(); return 0;*

*}*

# Using Private Constructors

- A private constructor prevents unwanted objects from being created
	- Instance methods cannot be called
	- Static methods can be called
	- A useful way of implementing procedural functions

```
public class Math
.<br>}
 public static double Cos(double x) { ... }
 public static double Sin(double x) { ... }
 private Math( ) { }
}<br>}
```
# Factory method pattern

- The factory method pattern is an objectoriented creational design pattern to implement the concept of factories and deals with the problem of creating objects (products) without specifying the exact class of object that will be created.
- Define an interface for creating an object, but let the classes that implement the interface decide which class to instantiate. The Factory method lets a class defer instantiation to subclasses.

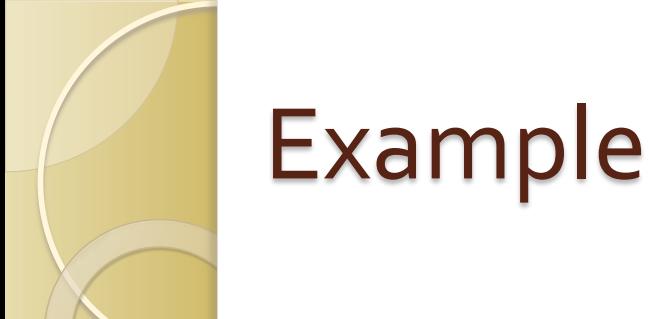

```
public class Complex
    public double real;
    public double imaginary;
     public static Complex FromCartesianFactory(double real, double imaginary)
         return new Complex (real, imaginary);
    public static Complex FromPolarFactory(double modulus, double angle)
         return new Complex (modulus * Math.Cos(angle), modulus * Math.Sin(angle));
    private Complex (double real, double imaginary)
```

```
this.real = real:
this.imaginary = imaginary;
```

```
Complex product = Complex. From Polar Factory (1, pi);
```
## Using Static Constructors

### • Purpose

- Called by the class loader at run time
- Can be used to initialize static fields
- Guaranteed to be called before instance constructor
- Restrictions
	- Cannot be called
	- Cannot have an access modifier
	- Must be parameterless